$\langle$  <Photoshop CS2

 $\prec$ -Photoshop CS2

- 13 ISBN 9787113077969
- 10 ISBN 711307796X

出版时间:2007-4

页数:372

字数:581000

extended by PDF and the PDF

http://www.tushu007.com

## $\le$  -> Photoshop CS2

Photoshop  $\,$  Adobe  $\,$  12  $\,$ 

Potoshop CS2 and  $\frac{1}{2}$   $\frac{1}{2}$   $\frac{1$ 

Photoshop CS2 70

Photoshop CS2

## $\leq$ -Photoshop CS2

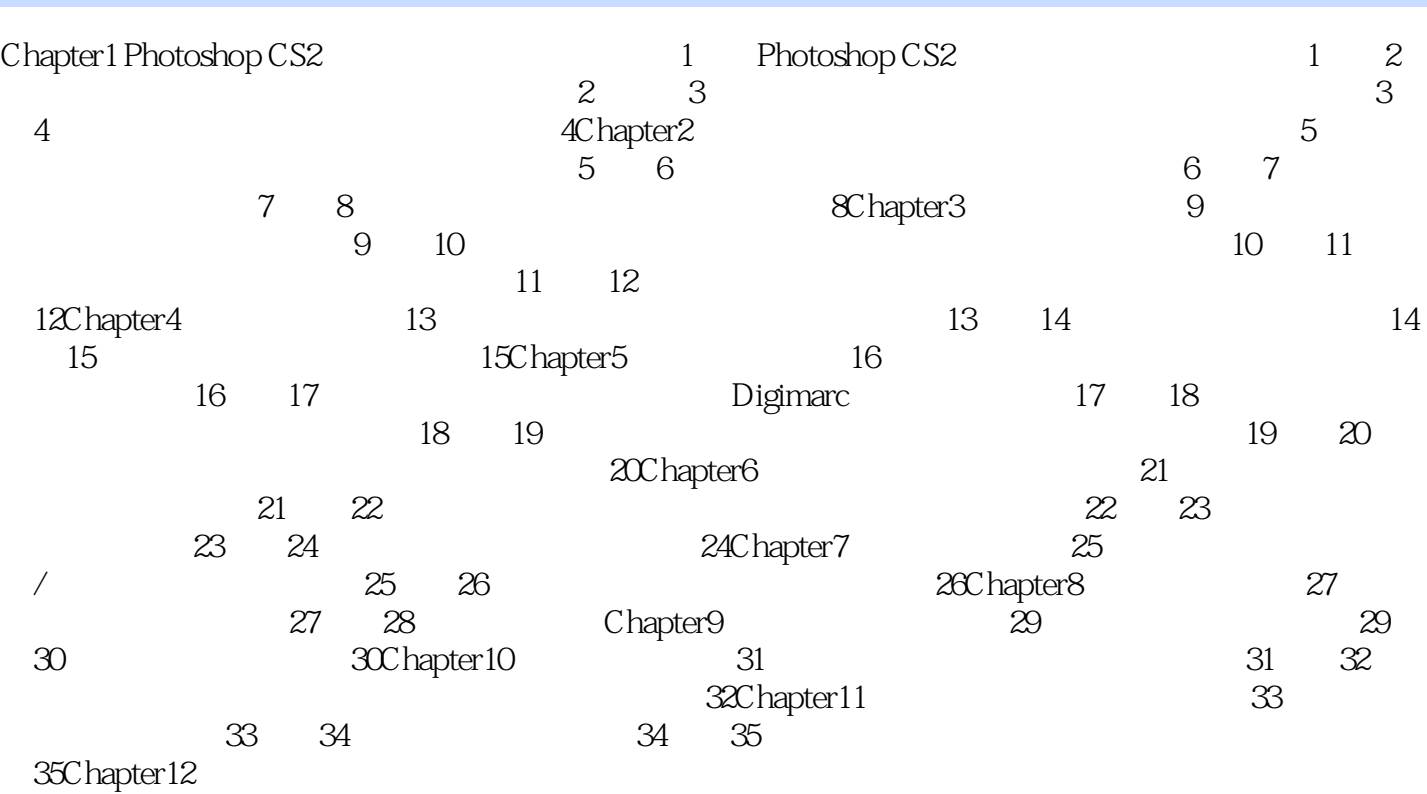

 $\le$  -Photoshop CS2

本站所提供下载的PDF图书仅提供预览和简介,请支持正版图书。

更多资源请访问:http://www.tushu007.com